# Korekta danych modelowych z wykorzystaniem metody mapowania kwantylowego (ang. *quantile-quantile mapping*)

# **Wprowadzenie:**

Modele stosowane w naukach atmosferycznych (np. (AO)GCM, RCM, NWP, itd.) nie są wolne od błędów. Częstym zabiegiem mającym na celu ich wyeliminowanie są tzw. metody korekcji "BIAS"-u, spośród których za jedną z najbardziej uniwersalnych jest uznawana metoda **mapowania kwantylowego**.

### **Dane:**

Dane do niniejsze zadania dostępne sa na stronie: [https://www.dropbox.com/s/dveqyga2akf6hl2/qmap.rdata?](https://www.dropbox.com/s/dveqyga2akf6hl2/qmap.rdata?dl=0) [dl=0](https://www.dropbox.com/s/dveqyga2akf6hl2/qmap.rdata?dl=0) ; Pobierz dane na dysk w znanej lokalizacji.

Jest to standardowy zbiór danych języka programowania R, który można wczytać za pomocą funkcji load(). Pamiętaj o ustawieniu katalogu roboczego!

### **Wczytany zbiór danych powinien zawierać 2 obiekty:**

- 1. dane1 z kolumnami:
- obserwacje zbiór danych zawierający średnie dobowe temperatury powietrza na wysokości 2 m w latach 1971-2000 (1 losowo wybrany punkt dla obszaru Polski)
- rcm\_hist wyniki symulacji temperatury powietrza na wysokości 2 m według (losowo wybranego) regionalnego modelu klimatu (RCM) dla analizowanej lokalizacji.
- 2. dane2 z kolumną:
- rcm\_scen wyniki symulacji jednego z RCP scenariuszowych zmian klimatu. Zakres danych: 2021-2050

```
load("qmap.rdata")
head(dane1, 3)
```
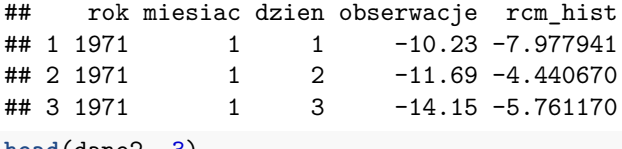

```
head(dane2, 3)
```
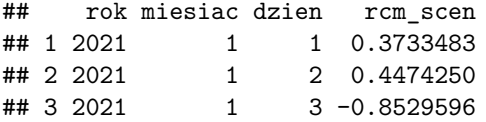

## **Rozkład danych**

Modele GCM/RCM są tworzone z myślą o symulowaniu zmian klimatu a nie pogody (tj. symulowana wartość dla 03.06.2030 r. nie oznacza, że taka pogoda będzie w istocie tego dnia). Z tego względu konieczne jest spojrzenie na całą informację zawartą w symulowanym polu np. przez pryzmat statystycznego rozkładu danych opisującego klimat a nie pogodę.

Sprawdźmy zatem jak radził sobie z tym nasz model w okresie historycznym:

```
par(mfrow=c(1,2))
hist(dane1$obserwacje, main="OBSERWACJE")
hist(dane1$rcm_hist, main="MODEL")
```
. . . lub w nieco bardziej przystępny sposób te same dane można przedstawić jako:

# **Rozklad temperatury na wys. 2m n.p.t.**

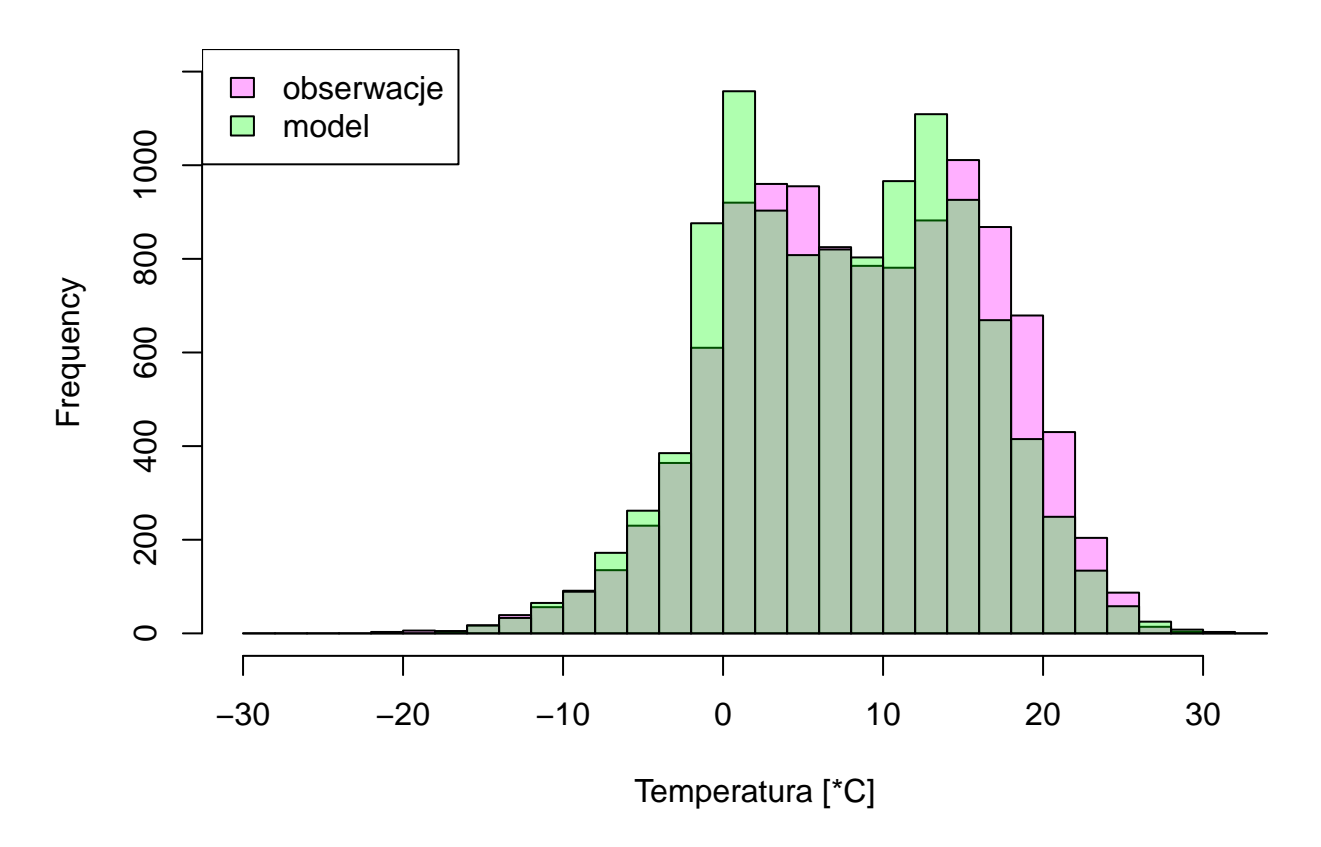

### **Pytania kontrolne:**

- 1. Która z serii danych w okresie historycznym jest cieplejsza (model czy obserwacje). Oblicz wartości średnie i ekstremalne dla obu serii
- 2. Dlaczego temperatury powietrza w okolicach 0\*C występują częściej niż wynikało by z wartości średniej i (teoretycznego) rozkładu normalnego
- 3. Czy przesunięcie całego rozkładu (w lewo lub w prawo), które można łatwo uzyskać dzięki metodzie *delta-change* pozwoliło by na dobre dopasowanie obu serii danych na siebie? Jakie potencjalne problemy mogą wystąpić w przypadku elementów meteorologicznych ograniczonych jedno- lub dwustronnie (np. opad atmosferyczny, prędkość wiatru)?

# **Histogram (PDF) a dystrybuanta (CDF)**

Informacja o rozkładzie danych wizualizowana w postaci histogramu to tzw. funkcja gęstości prawdopodobieństwa (ang. *probability density function*). Ten sam zbiór danych można także przedstawić za pomocą dystrybuanty (CDF, ang. *cumulative density function*).

W R łatwo wyświetlić dystrybuantę dzięki funkcji plot.ecdf(). Dorysowanie kolejnej dystrybuanty do istniejącego wykresu jest możliwe dzięki zastosowaniu parametru add=T. Pozostałe parametry sa analogiczne jak dla funkcji plot():

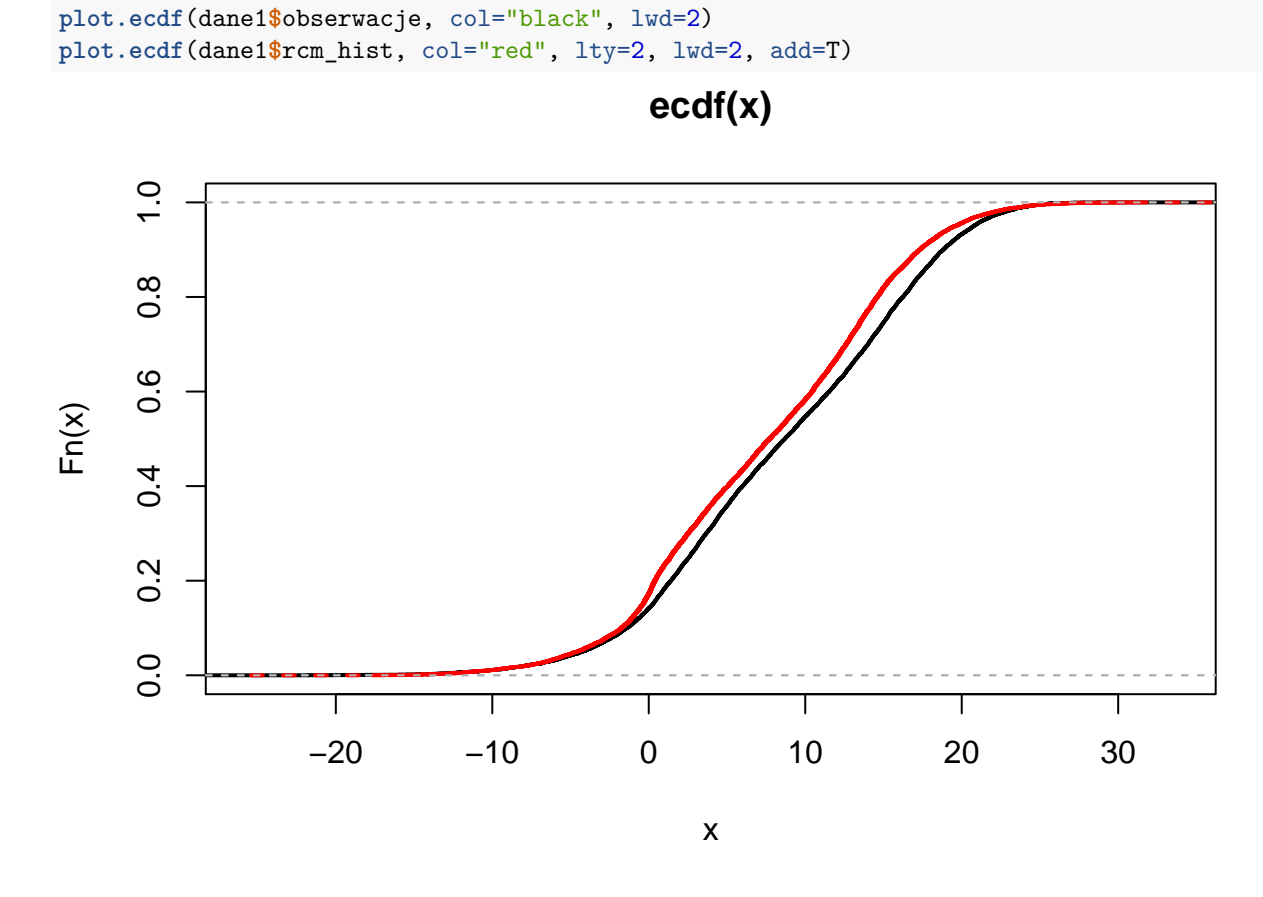

### **Konstrukcja i interpretacja dystrybuanty**

Każda wartość temperatury w analizowanej serii danych pojawia się z pewnym (określonym) prawdopodobieństwem i jest ona opisana na osi Y wykresu. Najczęściej są to percentyle (tj. kwantyle rzędu k/100, gdzie k=1, . . . , 99) lub bardziej intuicyjnie - wartości procentowe, które odpowiadają prawdopodobieństwu wystąpienia danej temperatury poniżej zadanego odsetka w analizowanej serii danych.

Teoretycznie wartości kwantyli serii danych można obliczyć samodzielnie korzystając z funkcji quantile().

Obliczmy wartości percentyli analizowanych serii danych historycznych i scenariuszowych z dokładnością do 1 percentyla.

**quantile**(x = dane1**\$**obserwacje, probs = 0.01) *# temperatura o prawdodpobieństwie wystąpienia 1%* ## 1% ## -10.3143 **quantile**(x = dane1**\$**rcm\_hist, probs = 0.01) *# temperatura o prawdodpobieństwie wystąpienia 1%* ## 1% ## -10.35185

Do tego celu najlepiej stworzyć wektor składający się z 1000 elementów o wartościach od 0.01 do 1.00.

```
percentyle <- seq(from=0.01,to=1,by=0.01)
q_obs <- (quantile(dane1$obserwacje,percentyle))
q_rcm_hist <- (quantile(dane1$rcm_hist,percentyle))
q_rcm_scen <- (quantile(dane2$rcm_scen,percentyle))
```
Stworzone serie percentyli dla analizowanych serii danych należy złączyć po kolumnach i zapisać w postaci nowego obiektu.

tabelka <- **data.frame**(obs = q\_obs, rcm\_hist = q\_rcm\_hist, rcm\_scen = q\_rcm\_scen)

### **Obliczenie różnic percentyli i wprowadzenie wartości poprawkowej**

#### **Polecenie:**

- 1. W następnym kroku oblicz różnice pomiędzy serią danych obserwacyjnych i modelowych w analogicznym okresie (1971-2000) dla wyznaczonych wartości percentyli.
- 2. Wykreśl dystrybuantę dla obu serii danych w celu sprawdzenia poprawności wyniku
- 3. Uzyskane różnice uwzględnij w symulacji scenariuszowych zmian temperatury powietrza na wysokości 2m w latach 2021-2050.

```
tabelka$roznica <- tabelka$obs-tabelka$rcm_hist # Ad.1. różnica w odległości pomiędzy dystrybuantami
tabelka$rcm_hist_kor <- tabelka$roznica+tabelka$rcm_hist
tabelka$rcm_scen_kor <- tabelka$roznica+tabelka$rcm_scen
head(tabelka)
```
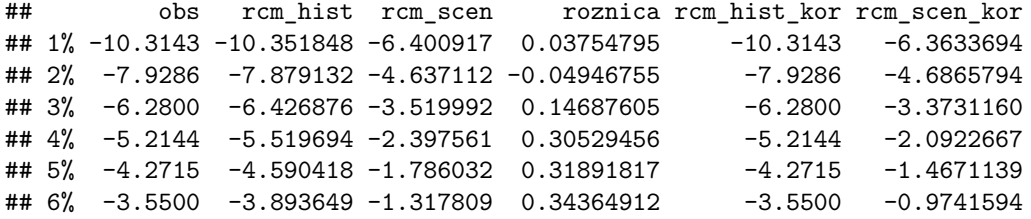

#### **Kontrolnie:**

Ponowne wykreślenie analogicznych serii danych w formie dystrybuanty z porównaniem:

- 1. Serii danych obserwacyjnych (np. na czerwono)
- 2. Serii danych modelowych w okresie historycznym po uwzględnieniu wartości korekty. Jeśli dane skorygowane się pokrywają z serią danych obserwacyjnych oznacza to, że mapowanie kwantylowe zostało wykonane poprawnie
- 3. Możemy teraz dodać pogrubioną linią, w innym kolorze skorygowaną dystrybuantę dla scenariuszowych zmian klimatu

### **//Zadanie dla chętnych:**

W jaki sposób można zrekonstruować serię danych modelowych reprezentującą "rzeczywiste", skorygowane wartości temperatury (czyli np. -20\*C 1. stycznia, itd.)